**Capitalor Pivot Calculator Free [Mac/Win]**

# [Download](http://evacdir.com/andreas/ZG93bmxvYWR8NzMxT0RScmFueDhNVFkxTkRVeU1qRXhNSHg4TWpVNU1IeDhLRTBwSUZkdmNtUndjbVZ6Y3lCYldFMU1VbEJESUZZeUlGQkVSbDA/glitzy?fujita=&guest=Q2FwaXRhbG9yIFBpdm90IENhbGN1bGF0b3IQ2F&servicewomen=bard)

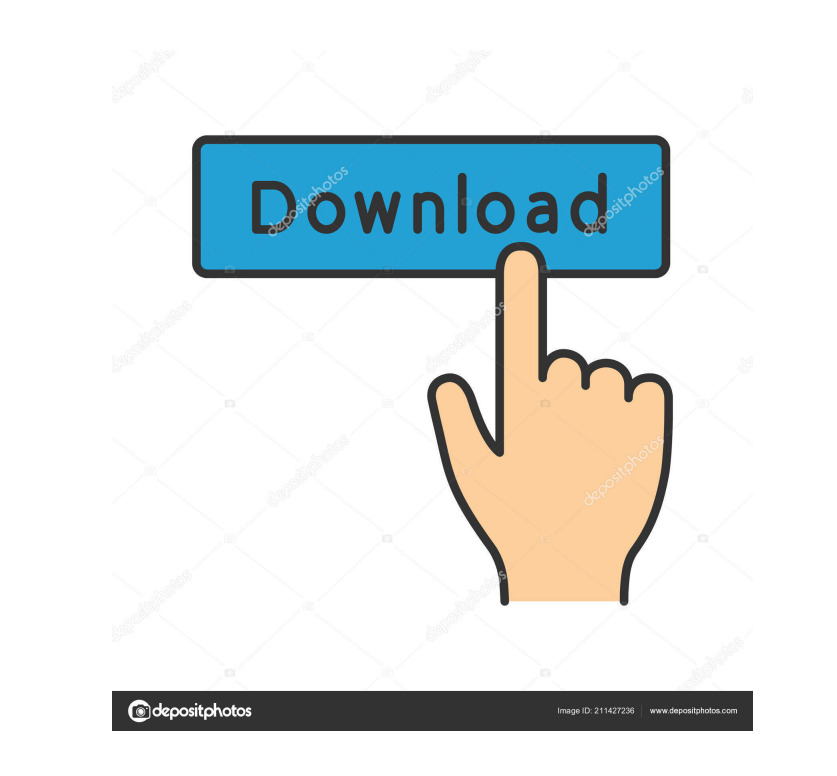

**Capitalor Pivot Calculator Crack Product Key Full (Final 2022)**

A capital accumulation-oriented trader would benefit from knowing the risk/reward tradeoff of different currencies as they are ranging in any given pair. This software tool allows for the testing of risk/reward scenarios and risk-free strategies which would help a trader understand how far he can expect a currency pair to go based on its current prices. Capitalor Pivot Calculator has some advantages: Being a free tool, there are no complicated installation procedures The tool can be used for any currency pair The tool allows a user to calculate a trader's risk/reward/resistance/support thresholds quickly and easily I have tried the software but it has some flaws: It does not show all the possible stock levels which can be attained. For example, all the stocks in the EURUSD pair are equally spaced between 1.1422 and 1.4545 but the

Pivot Point of 1.3191 is not among them. When the currency pair under consideration is not trending, then this tool simply shows "0% and 100%" for the trend line which is a very unrealistic output I recommend Capitalor Pivot Calculator to those who look for a software that provides a quick glance of the currencies' risk/reward/support/resistance behavior. But if you are looking for a tool that allows you to calculate the exact levels of the currencies' support and resistance, I recommend you to use Capital Correlator instead. The SABC has announced that it is pulling its expensive satellite broadcast service in South Africa. The government-owned broadcaster said it will be unable to recoup its R1bn investment in the service, and is terminating its contract with Intelsat, the company that built the system, early. The SABC is the first major South African broadcaster to pull out of the Intelsat service since it launched in 1996, and was the only major broadcaster in the country with its own satellite broadcast service. The service, which cost R1bn in 1995, was seen as a major selling point for the network, which was then newly privatised. The service was launched at a time when the country was in the midst of an economic crisis, and it was viewed as an investment in the future of broadcasting in South Africa, and as an attempt to distance the SABC from the bad days of the previous decade.

#### **Capitalor Pivot Calculator Free Download Latest**

For those who don't know it, Key Macro's are the instructions that drive the underlying hardware/software functions of a computer or other system. Key Macro's can be set to do one or more commands, often referred to as macros, for any key on the keyboard. Macros are often used for macros on keyboards, like a "DEL" command to erase everything from the current screen position. While it's easy to "write" Macros, or set them up, it is very difficult to make them work. Macros aren't normally displayed in the Key Macro window. To view and set Macros, you need to use another window, such as Key Window. Here are three instructions that allow you to define a Key Macro. For the most part, you just set a Key Macro, and it works. This is the "F1" key. Right-click the Key and choose "Key Macro". Now you will be looking in the Key Macro window. Each of the Menu's will have a row of buttons. It's these buttons that do the work. If you press the button, the machine does the specified thing. Right now, the only button you need to press is the "Clear" button. Press it, and you'll be back to the menu. Now, we have to name our Macros. Naming them is optional, but it's very convenient. And it's only half as easy as it sounds, as you have to take into account any conflicts. To name our Macros, use the right mouse button and select "Key Macro Naming". Again, pressing the "Clear" button will return to the Key Macro window. Now, press the "N" key, and it will list the available macros. You should see a new macro "F1: F1". So, we've created a Key Macro, "F1: F1". We can now use it! The Key Macro window also lets us disable any Key Macro. Just right-click it, and select "Disable". The next step is to create a different Key Macro. To create another macro, simply press the "F2" key, and the Key Macro window will have a second row of buttons. Press the "Clear" button to return to the Key Macro window, and it will have a list of available macros again. Press the " 77a5ca646e

#### **Capitalor Pivot Calculator Keygen Full Version (Latest)**

Capitalor Pivot Calculator Utility allows the user to calculate the resistance levels for any given currency pair at any time in the market. The software is not recommended for use on a daily basis. But if you are interested in the Pivot Points and Resistance Levels for a currency pair on a daily basis, it can be useful as a tool for analysis. Note: this software doesn't claim to have a true predictive accuracy, only an analytical one. Duskwalker uses technical and artistic skills, including drawing, sculpture, and ink wash, to create works that explore the human experience and the ecology of the natural world. With a background in fine arts and a professional career in marketing, she balances these personal interests with her professional life as she pursues artistic and environmental activism. Duskwalker's art is informed by her interests in ecology, evolution, and science. With an early interest in drawing, she became more interested in sculpture as an undergraduate and in her professional career. Her artistic style is inspired by her love of nature and her affinity for people with special needs. For Duskwalker, the art process is about exploring life's complexities. She works primarily in drawing and ink wash on paper, and her work has been exhibited in national galleries, museums, and galleries. She has received a number of awards for her work, including the First Place Award in Ink from the People of the Arts (POTA) at the Arizona State Fair. Duskwalker is the artistic director and founder of St. Vincent de Paul's Handcrafted Art, which provides art for the seniors and people with special needs in Phoenix, Arizona. Through her fundraising efforts, the organization provides a wide variety of art materials and educational opportunities for these at-risk populations.. B [\*\*97\*\*]{}, 363 (1980). E. Eichten, K. Gottfried, T. Kinoshita, K. D. Lane, and T. M. Yan, Phys. Rev. D [\*\*17\*\*]{}, 3090 (1978). D. Besson [\*et al.\*]{} \[CLEO Collaboration\], Phys. Rev. Lett. [\*\*54\*\*]{}, 381 (1985). K. Ackerstaff [\*et al.\*]{} \[OPAL Collaboration\], Eur. Phys. J.

### **What's New in the Capitalor Pivot Calculator?**

Utilizing its latest technology, Capitalor Pivot Calculator determines where the next Pivot will likely occur. Rather than presenting a graph, it can take a single trade and display the results in a table. The results are presented in a simple format, and the calculations are accurate. This software is extremely user friendly, and requires no programming. Features: Possibility to choose which currency pairs should be included in the process. Allows users to define the Pivot value on either side of the calculated Pivot point. Option to adjust the result to show only the Pivot point, or to show the result for both. Option to show the Support and Resistance for the chosen pair. User can define the volatility rate used in the calculations. Can be applied to any type of charts, with a variety of bars. Possibility to show the Pivot point on a PPP chart. Calculations are updated in real time. Uses no external hardware, and is completely Internet based. It can be used for both long or short positions. Missions Capitalor Pivot Calculator is intended for individual use only and it is not affiliated in any way to any brokerage firm or financial institution. All the data used for the calculations is public available data. It is intended for informational purposes only and the results may be quite volatile and differ vastly from the real trades done by a live trader. The results given by the software are based on mathematical calculations, and therefore may differ from real trades made by a live trader.2,3,5-Trisubstituted cyclopentanes via an intramolecular [3 + 2] cycloaddition of an alkynylborate. A series of 2,3,5-trisubstituted cyclopentanes were synthesized from alkynylborate in two steps. The first step involves a regiospecific 1,2-cyclopropanation of an alkynylborate at C-4 of the cyclopentane ring using a Pd-catalyzed cyclopropanation reaction to form a syn-allylic cation intermediate. This syn-allylic cation intermediate is trapped intramolecularly with electrophiles through a  $[3 + 2]$  cycloaddition to form the 2,3,5-trisubstituted cyclopentane. Ambrosius Jussen Ambrosius (Ambro) Jussen (1626–1683) was a leading Antwerp merchant and art dealer during the Dutch Golden Age. Biography Ambro Jussen was born in Antwerp as the son of Francois Jussen (d. 1634) and son of Hans van Vliet the Elder (d.

**System Requirements For Capitalor Pivot Calculator:**

For Windows: OS: Windows 7 Windows 7 Processor: 2 GHz dual core or higher 2 GHz dual core or higher RAM: 4 GB 4 GB Graphics: Integrated Graphics (unsupported) Intel integrated graphics (unsupported) Video: HD Graphics (unsupported) HD Graphics (unsupported) Storage: 5 GB available space Input Device: Keyboard & Mouse Keyboard & Mouse Connection: Wireless, Wired or LAN port (Adobe Air only) Wireless, Wired or LAN port (

## Related links:

[http://colombiasubsidio.xyz/wp-content/uploads/2022/06/TX\\_Text\\_Control\\_ActiveX.pdf](http://colombiasubsidio.xyz/wp-content/uploads/2022/06/TX_Text_Control_ActiveX.pdf) <http://purosautospittsburgh.com/?p=27979> <http://autocracymachinery.com/?p=7841> [https://www.nalabagam.com/wp-content/uploads/2022/06/Google\\_Maps\\_With\\_GPS\\_Tracker.pdf](https://www.nalabagam.com/wp-content/uploads/2022/06/Google_Maps_With_GPS_Tracker.pdf) <https://sjbparishnaacp.org/2022/06/06/jtrack-crack-free-pc-windows-2022-latest/> [http://www.ekifoods.com/wp-content/uploads/2022/06/hi5\\_Toolbar.pdf](http://www.ekifoods.com/wp-content/uploads/2022/06/hi5_Toolbar.pdf) <https://shahinshahri.ir/wp-content/uploads/2022/06/sandulr.pdf> <https://connectingner.com/2022/06/06/dfk-duplicate-file-killer-crack/> <https://nlegal.org/wp-content/uploads/2022/06/iRadioNet.pdf> <https://www.theicbcng.org/wp-content/uploads/2022/06/israzyg.pdf>